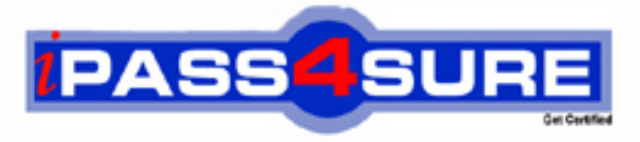

http://www.ipass4sure.com

# **117-201 LPI** Linux-Linux Advanced Administration

**http://www.ipass4sure.com/exams.asp?examcode=117-201**

**The 117-201 practice exam is written and formatted by Certified Senior IT Professionals working in today's prospering companies and data centers all over the world! The 117-201 Practice Test covers all the exam topics and objectives and will prepare you for success quickly and efficiently. The 117-201 exam is very challenging, but with our 117-201 questions and answers practice exam, you can feel confident in obtaining your success on the 117-201 exam on your FIRST TRY!**

**LPI 117-201 Exam Features**

- **Detailed questions and answers for 117-201 exam**
- **Try a demo before buying any LPI exam**
- **117-201 questions and answers, updated regularly**
- **Verified 117-201 answers by Experts and bear almost 100% accuracy**
- **117-201 tested and verified before publishing**
- **117-201 exam questions with exhibits**
- **117-201 same questions as real exam with multiple choice options**

**Acquiring LPI certifications are becoming a huge task in the field of I.T. More over these exams like 117-201 exam are now continuously updating and accepting this challenge is itself a task. This 117-201 test is an important part of LPI certifications. We have the resources to prepare you for this. The 117-201 exam is essential and core part of LPI certifications and once you clear the exam you will be able to solve the real life problems yourself.Want to take advantage of the Real 117-201 Test and save time and money while developing your skills to pass your LPI 117-201 Exam? Let us help you climb that ladder of success and pass your 117-201 now!**

**Question: 1**  Which two utilities can you use to set up a job to run at a specified time?

A. at and crond B. at run and crontab C. at and crontab

D. atd and crond

# **Answer: C**

# **Explanation:**

The 'at' command is used to execute commands at a specified time and optional date. A cron job is a program or script scheduled at a specified time. The 'crontab' program is used to create user cron jobs.

#### **Reference:**

http://www.oreillynet.com/linux/cmd/a/at.html http://www.oreillynet.com/linux/cmd/c/crontab.html

# **Incorrect Answers.**

- A: The Cron daemon (crond) is the program that runs the cron job at the specified time. It is not used to set up a cron job.
- B: At run is used to run jobs scheduled by the 'at' program. It is not used to set up a job to run at a

specified time.

D: Atd is the 'at' deamon. Similar to the cron daemon, the program runs the jobs scheduled with the 'at' command.

# **Question: 2**

After creating a backup of the users home directories called backup.cpio you are asked to restore a file called memo.ben. What command should you type?

A. cpio –iF backup.cpio memo.ben

# **Answer: A**

#### **Explanation:**

The 'cpio' command is used to create backups or restore files from a backup. The –i option is to extract something. The F option is to specify a file. Here we are extracting memo.ben from a file named backup.cpio.

#### **Reference:**

http://www.oreillynet.com/linux/cmd/c/cpio.html

#### **Question: 3**

You wish to restore the file memo.ben which was backed up in the tarfile MyBackup.tar. What command should you type?

A. tar xf MyBackup.tar memo.ben

# **Answer: A**

#### **Explanation:**

Tarfiles are created using the 'tar' utility. Therefore, you should use the 'tar' utility to extract the files. The x option is to extract and the f option is to specify a filename to extract from.

#### **Reference:**  http://www.oreillynet.com/linux/cmd/t/tar.html

# **Question: 4**

When is the most important time to restore a file from your backup?

- A. On a regular scheduled basis to verify that the data is available.
- B. When the system crashes.
- C. When a user inadvertently loses a file.
- D. When your boss asks to see how restoring a file works.

# **Answer: A**

# **Explanation:**

According to 'best practice', you should regularly restore files to verify that your backup procedures are working. It's no good backing up files regularly if you are unable to restore files when needed.

# **Incorrect Answers:**

- B: When the system crashes, you may need to restore your whole system. However, this shouldn't be the only time you restore files.
- C: When a user loses a file, it will need to be restored. However, you should prepare for this eventuality by regularly testing your backup/restore process to ensure you are able to restore a file when needed.
- D: When your boss asks to see how restoring a file works, you want it to work when you show him. This is why you should test your backup/restore processes.

# **Question: 5**

Which one of the following factors does not play a role in choosing the type of backup media to use?

- A. How frequently a file changes.
- B. How long you need to retain the backup.
- C. How much data needs to be backed up.
- D. How frequently the backed up data needs to be accessed.

# **Answer: A**

# **Explanation:**

Your choice of backup media will depend on its capacity, its shelf life and the time it takes to access the data. The frequency of file changes is irrelevant.

# **Incorrect Answers:**

- B: Different backup media can be kept for varying periods of time. You should find out from the manufacturers how long a backup media can be kept without losing its data.
- C: Obviously, your choice of backup media will depend on the amount of data to be backed up. For example, a CD-ROM can hold around 700MB of data while tapes can hold up to hundreds of gigabytes of data.
- D: Your choice of backup media will also depend on the time it takes to retrieve data from the media. Reading data from a CD-ROM or DVD is much quicker than reading data from a tape.

# **Question: 6**

You attempt to log out but receive an error message that you cannot. When you issue the jobs

command, you see a process that is running in the background. How can you fix thus so that you can logout?

- A. Issue the kill command with the PID of each running command of the pipeline as an argument.
- B. Issue the kill command with the job number as an argument.
- C. Issue the kill command with the PID of the last command as an argument.
- D. Issue the kill command without any arguments.

# **Answer: C**

#### **Explanation:**

The kill command is used to send a signal to kill one or more process IDs. You must own the process or be a privileged user, otherwise the kill command will be ignored.

#### **Reference:**

http://www.oreillynet.com/linux/cmd/k/kill.html

#### **Incorrect Answers**

- A: You need to end the background process. You know its process ID; therefore you should issue the process ID with the kill command to kill the appropriate process.
- B: You cannot use the job number with the kill command. You should use the process ID or process name.
- D: The kill command won't work if it doesn't know what process you want it to kill.

#### **Question: 7**

The top utility can be used to change the priority of a running process? Another utility that can also be used to change priority is  $\qquad$ ?

A. nice

#### **Answer: A**

#### **Explanation:**

The 'nice' command enables you to run a command with a different priority. Nice –n <adjustment> command, increments the priority of 'command' by <adjustment>. You can increase the priority of a command my specifying a negative adjustment. For example, 'nice –n-5 command' will run 'command' with the priority increased by 5.

#### **Reference:**

http://www.oreillynet.com/linux/cmd/n/nice.html

#### **Question: 8**

You need to search the entire directory structure to locate a specific file. How could you do this and still be able to run other commands while the find command is still searching for you file?

A. find / -name filename &

- B. find / -name filename
- C. bg find / -name filename
- D. &find / -name filename &

# **Answer: A**

#### **Explanation:**

The find command is used to locate files. / is the root directory, so searching from / will

search the entire directory tree. The –name <filename> enables you to search for a file named <filename>. The ampersand character (&) is used to return control of the shell returning you to the command prompt, without have to wait for the command to execute.

#### **Reference:**

http://www.oreillynet.com/linux/cmd/f/find.html

#### **Incorrect Answers**

- B: With no ampersand (&) following the command, you will not be able to run other commands until the find command has completed its search.
- C: The bg command is used to run a suspended job in the background if job control is enabled. However,
- the program or command would have to started and then suspended for this to work.
- D: The ampersand (&) must follow the command, not precede it.

#### **Question: 9**

In order to display the last five commands you have entered using the history command, you would type  $\qquad \qquad$ .

A. history 5

#### **Answer: A**

#### **Explanation:**

The history command is used to display the previously entered commands. If you typed history with no arguments, you would likely get a long scrolling list of commands. By typing a number after 'history', you will display only the last <number> of commands.

#### **Reference:**

http://www.redhat.com/docs/manuals/linux/RHL-7.3-Manual/getting-started-guide/s1-q-andahistory- tips.html

#### **Question: 10**

You telnet into several of your servers simultaneously. During the day, you sometimes get confused as to which telnet session is connected to which server. Which of the following commands in your .profile would make it obvious to which server you are attached?

A.  $PS1 = \hbar$ :  $\w$ B. PS1='\s: \W>' C. PS1='\!: \t>' D. PS1='\a: \n>'

#### **Answer: A**

#### **Explanation:**

The PS1 environment variable controls the prompt on the command line, and can be used by users to tell what system they are on, the directory they are currently in, the current date and more depending on how this variable is configured. The \h option is used to specify the hostname and the \w option will give the full path of the current working directory.

#### **Reference:**

http://ctdp.tripod.com/os/linux/tips/tipsps1.html

#### **Incorrect Answers:**

B: The \s option is used to display the shell name. This won't give any indication of which

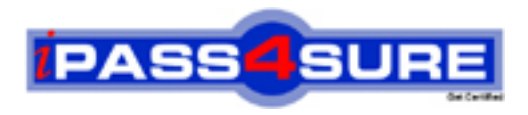

# **Pass4sure Certification Exam Features;**

- Pass4 sure offers over 2500 Certification exams for professionals.
- More than **98,800** Satisfied Customers Worldwide.
- Average **99.8%** Success Rate.
- Over **120** Global Certification Vendors Covered.
- Services of Professional & Certified Experts available via support.
- Free 90 days updates to match real exam scenarios.
- Instant Download Access! No Setup required.
- Price as low as \$19, which is 80% more cost effective than others.
- Verified answers researched by industry experts.
- Study Material **updated** on regular basis.
- Questions / Answers are downloadable in **PDF** format.
- Mobile Device Supported (Android, iPhone, iPod, iPad)
- No authorization code required to open exam.
- **Portable** anywhere.
- *Guaranteed Success*.
- **Fast**, helpful support 24x7.

View list of All certification exams offered; http://www.ipass4sure[.com/allexams.as](http://www.ipass4sure.com/allexams.asp)p

View list of All Study Guides (SG); http://www.ipass4sure[.com/study-guides.asp](http://www.ipass4sure.com/study-guides.asp)

View list of All Audio Exams (AE); http://www.ipass4sure[.com/audio-exams.asp](http://www.ipass4sure.com/audio-exams.asp)

Download Any Certication Exam DEMO. http://www.ipass4sure[.com/samples.asp](http://www.ipass4sure.com/samples.asp)

To purchase Full version of exam click below; [http://www.](http://www.ipass4sure.com/allexams.asp)ipass4sure.com/allexams.asp

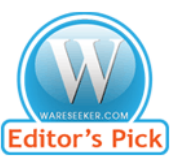

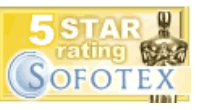

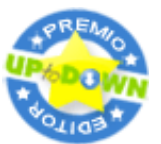

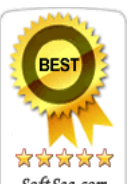

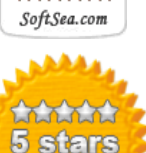

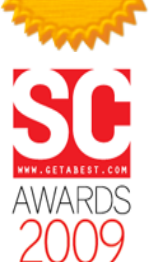

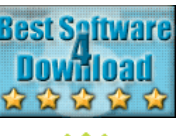

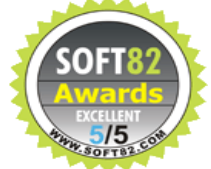

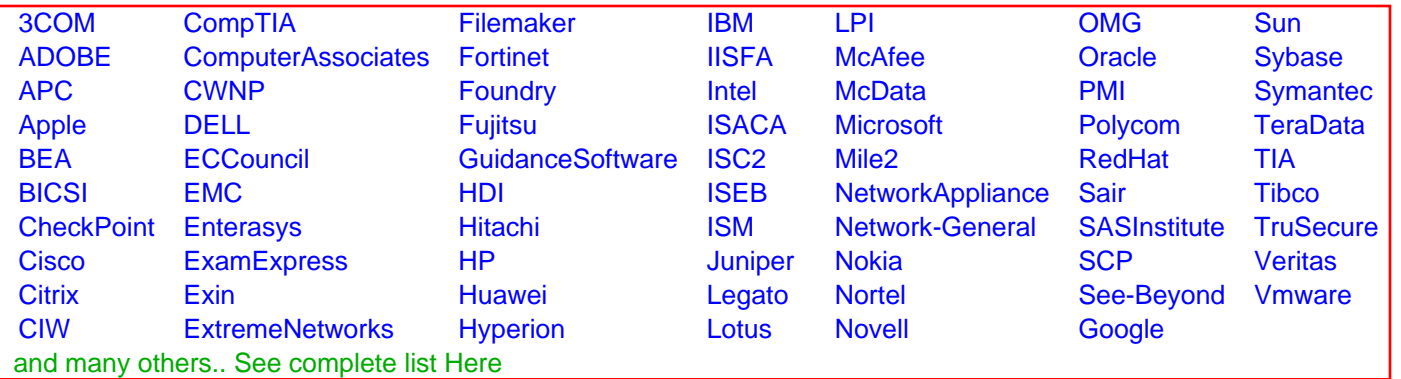

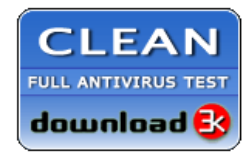

**Editor's Review EXCELLENT** 含含含含 SOFTPEDIA<sup>®</sup>

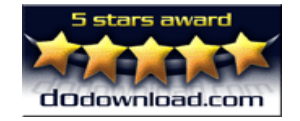

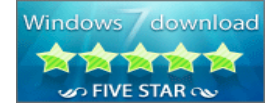

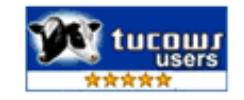